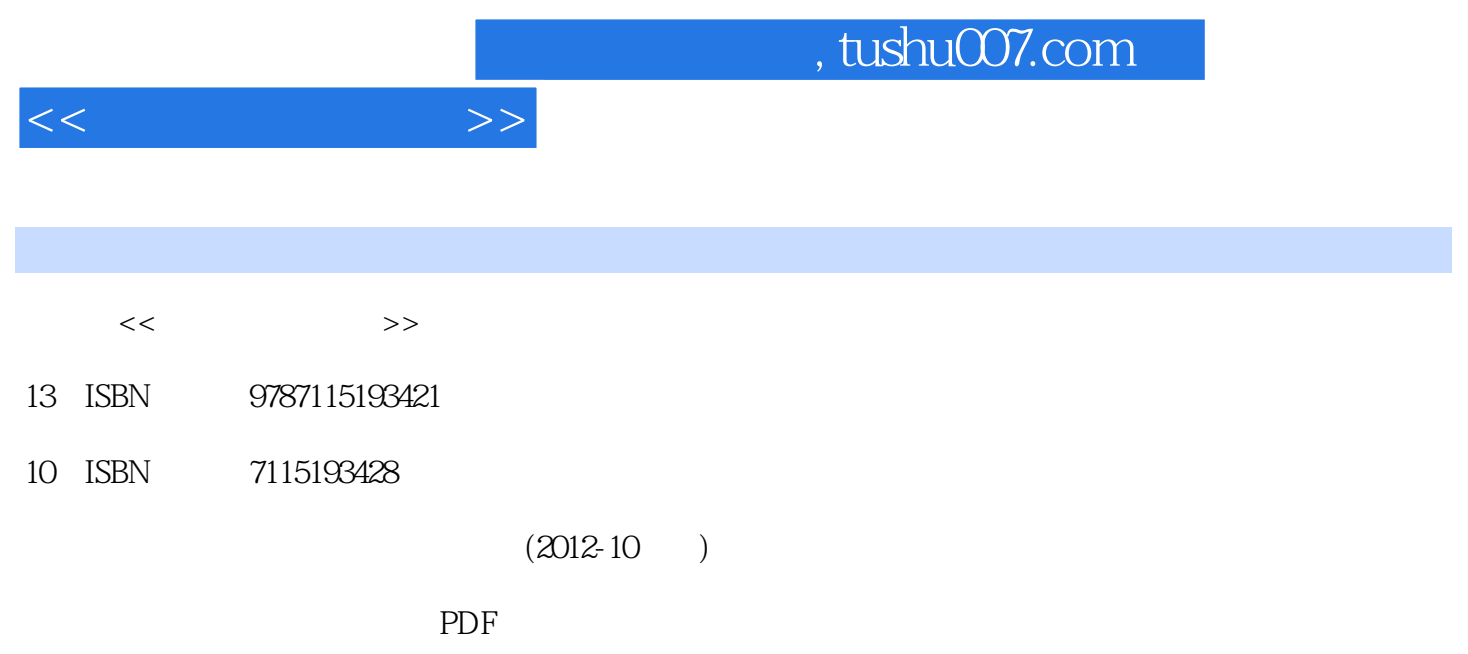

http://www.tushu007.com

 $11.1$  11.1.1 11.1.2 11.1.2  $21.1.3$   $41.2$   $51.2.1$   $51.2.2$ 71.3 81.3.1 ASCII 81.3.2 81.3.3 10 11  $11 \t2 \t122.1 \t122.2 \t142.21$ 142.2 152.3 152.3 172.3.1 172.3.2  $182.4$  192.5  $202.51$   $202.5.2$  $222.53$   $232.54$   $272.55$   $\prime$   $29$  31 31 Externet 343.1 343.1.1 343.1.2  $373.1.3$   $383.2$   $383.2.1$ 成 383.2.2 局域网的拓扑结构 393.2.3 局域网的工作模式 413.3 Internet基础 423.3.1 Internet 423.3.2 Internet 443.3.3 Internet 453.3.4 Internet 式 463.3.5 Internet提供的服务 473.4 利用Internet进行信息浏览 493.4.1 浏览器IE的基本操作 493.4.2 553.5 Internet 593.5.1 593.5.2 Google 593.6 FTP 603.6.1 FTP 603.6.2 FTP 623.6.3  $\Omega$ Internet 623.6.4  $633.7$  Internet 663.7.1 ender 663.7.2 Outlook Express 673.8 Internet 673.8 Internet 72习题 73第4章 文字处理软件的功能和使用 754.1 Word基本操作 754.2 文档排版 764.2.1 784.2.2 784.2.3 794.3 Word 804.3.1 804.3.2 814.3.3 824.34 824.4 834.41 834.4.2 83 84 84 5  $875.2$   $885.2.1$   $895.2.2$   $895.3$  $915.31$   $915.32$   $925.33$   $935.34$  $945.35$  955.3.6 955.4  $965.41$   $965.4.2$   $965.4.3$   $975.4.4$   $975.4.5$ 985.4.6 985.4.7 995.4.8 995.5 995.5  $1015.51$   $1015.5.2$   $1035.6$   $1055.61$   $1055.6.2$  $1065.63$   $1075.64$   $1075.65$   $1095.7$  $1115.7.1$   $1125.7.2$   $113$   $115$   $115.6$ 1196.1 1196.2 1196.2 1216.2.1 1216.2.2  $1256.3$   $1276.31$   $1276.32$  $1286.3.3$   $1286.3.4$   $1296.3.5$  $1306.4$   $1306.4.1$   $1306.4.2$  $1316.43$   $1326.5$   $1326.5.1$   $1326.5.2$  $1326.6$   $1336.61$   $1336.6.2$ 1346.7 1376.7.1 1376.7.1 1376.7.2 1376.7.3 1386.7.4 1386.8 1396.8.1 1396.8.1 139 142 142 7 1457.1 1457.2 1467.2 1467.2 1467.2 1477.2.2 1477.2.3 1477.3 1487.3.1 1487.3.2 1507.3.3 1507.3.3 1537.4.1 1547.4.2 1547.5 1547.6 1587.6.1 1587.6.2 1597.7 1597.7 1597.7.1 1597.7.2 1617.7.3 162 163 163 8 1658.1  $1658.2$  1668.2.1  $1668.2.1$  $1678.3$   $1688.3.1$   $1688.3.2$ 170 174 174 9 1759.1 1759.2

 $<<$   $>>$ 

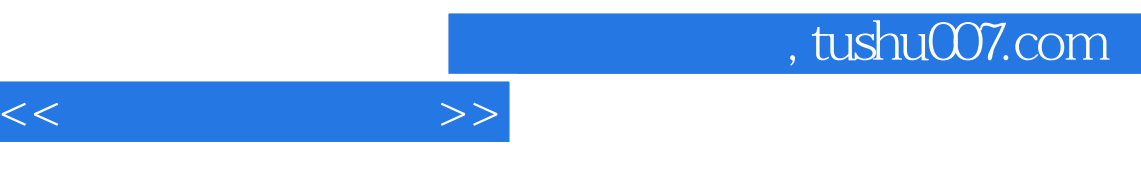

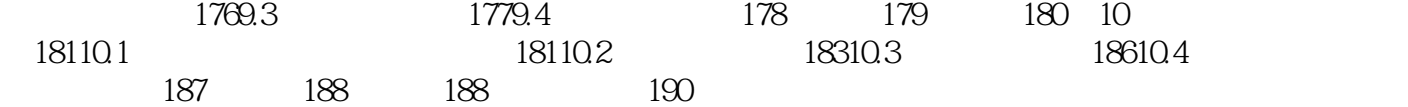

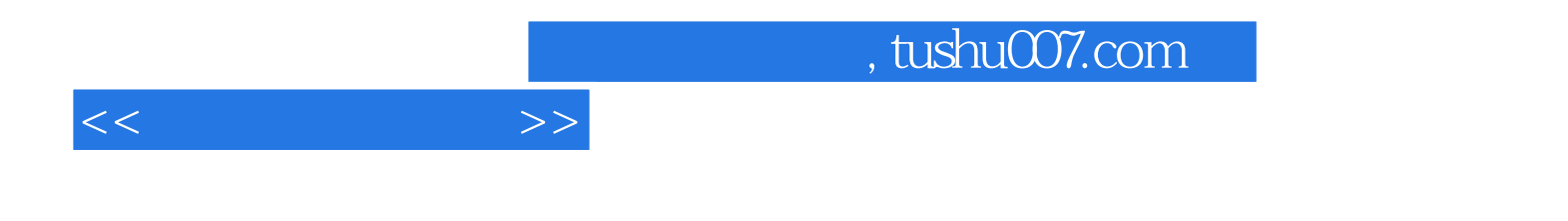

本站所提供下载的PDF图书仅提供预览和简介,请支持正版图书。

更多资源请访问:http://www.tushu007.com